# Fighting Spam With Greylisting

Barbara Dijker barb@netrack.net Nov 11, 2004

### Intro

- Greylisting is a new approach to blocking spam and virus email
- It is useful in conjunction with other mechanisms
- The concept is deceptively simple yet surprisingly effective
- There are no false positives
- However, there are issues with noncompliant SMTP servers

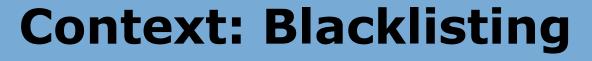

- Blacklisting rejects messages
  - Before accepting them in SMTP session
     Based on only one of:
    - Recipient
    - Sender

- Relay/Sending IP
- Lists are effectively static and manually maintained, even if obtained via DNS
- Can reject significant legitimate mail
- Few effective lists for virus plagued IPs

### **Context: Content Filtering**

- Spamassassin and friends

   Accept the message
   Use server resources to analyze content
- Filter rules and lookups are effectively static or context dependent (learned)
- False positives are a concern
- Reducing false positives reduces effectiveness
- Easy workarounds, e.g. image body
- Separate tools needed for viruses
- Resource intensive

### **Context: Challenges**

### • ASK and friends:

- □ Accept the message
- □ Reply with a challenge for human response
- Deliver the message to inbox after challenge response
- Extremely effective
- Clogs outgoing mail queue with failed attempts to bogus spam return addresses
- Doubles the volume of spam and then some by auto-response to every message

# **Greylisting Approach**

- Dynamic SMTP session blocking based on "triple" of:
  - Envelope sender address
  - Envelope recipient address
  - □ Peer IP address
- Utilizes an existing feature of SMTP
  - □ 4yz Transient Negative Completion□ The RFC says MTA "is encouraged to try again"
- The first occurrence of a triple results in the
  - 451 temporary failure reply
- Subsequent tries are accepted

# Why it works

- Well-behaved MTAs requeue and retry when a 451 is received
- Requeue and retry is expense:
  - requires cycles and disk space
  - takes time enough to get caught / blacklisted
     requires more programming, not simple
- Spam mail blasters and virus agents are simplistic and don't requeue/retry

### When it doesn't work

- Time sensitive email, e.g., ebay.
- Large corporate mail blasters
  - legitimate mail
  - □ intentionally don't retry
  - E.g., united.com, yahoogroups, daily news
- These are easily excepted / whitelisted through an existing list
- There a minor few broken MTAs out there

### Parameters

### • Delay

- Length of time the server continues to refuse a new triple
- □Default 1 hour
- Lifetime of a new triple
  - Length of time the server remembers a new triple, in which the message must be retried
  - Default 4 hours
- Lifetime of an updated triple
  - Length of time the server remembers a retried triple, in which mail will be accepted
  - Default 36 days

### Example

- Message attempted:
  - From billp@loneagle.com
     To steve@netrack.net
  - □ IP 194.227.21.77
- 451 Please try again later (TEMP FAIL)
- Sending MTA requeues
- Message attempted on next queue run
- Message accepted and delivered
- Subsequent messages from Bill to Steve are delivered without delay

### Example

- Greylisting acts on the full unique triple
- Messages forged from Bill to Steve yet sent from any other server are rejected the first time
- Messages from Bill to other users @netrack.net are rejected the first time
- The triple has to match exactly

### Pros

- Over 95% effective "out of the box"
- Effective on spam and virus mail
- No false positives
- Not subjective
- Requires almost no maintenance
- Completely transparent to users
- Available for most open source MTAs
- Significantly reduces server load

   server accepts up to 80% less mail
   content filters and challenges only process real mail

### Cons

- Delays mail the first time for each triple

   At least as long as initial delay configured
   Actually as long as *sending* MTA retry interval
- A few broken MTAs may require whitelisting
- Has no affect on mail relayed through a real MTA that retries, e.g., open relays
- No effect on forwarded email
- Spam gets through if they resend to the same list from the same server before they are on a blacklist/dcc

### Won't spammers adapt?

- The easiest way is by using open relays
- We already have a way to deal with this: open relay blacklists
- Spam sent via bounce may also go through
- Otherwise, spammers...
  - have to incur the cost of queuing and retries
     may be on a blacklist or dcc by the time they retry
- This cost shifting is a good thing it changes the value proposition of spam

### **Greylisting Server Load**

- Doesn't greylisting add load to the server?
- Every message has to be received twice?
- After about a week, over 95% of delayed messages are spam and viruses
- Regular correspondence is already autowhitelisted
- It adds a few database lookups
- The load it saves by NOT accepting spam and viruses far outweighs the load it adds, by about a factor of 4

### **Noncompliant MTAs**

- Mail server software that does not properly requeue and retry after receiving a 451 STMP response:
  - □ Novell Groupwise 6
  - □InterMail 4.0

- □ISMail 1.7.8
- All of these are down rev
- Senders who receive 451 bounces should upgrade

### Implementations

- SA-Exim (variant w/spamassassin)
- OpenBSD (built into spamd)
- FreeBSD (comes w/relaydelay)
- Exim (5 add-on varieties)
- Sendmail (relaydelay perl milter)
- DCC milter extension
- Qmail and Qmail spp
- Qpsmtpd
- Postfix (6 add-on varieties)
- SMTPwrap (via inetd)

### Sendmail w/relaydelay

### Requires

- □ Sendmail 8.12+ with milter compiled in
- Mysql (which can be running externally)
- □ Threaded Perl 5.8.0+
- □ Sendmail::Milter
- DBI and DBD::Mysql
- Relaydelay
  - □ Perl script
  - Current development version 0.05
- Everything is at greylisting.org

### **Installation: conf**

### Modify relaydelay.conf

\$database\_type = 'mysql'; \$database\_name = 'relaydelay'; \$database\_host = 'localhost'; \$database\_port = 3306; \$database\_user = 'xxxxx'; \$database\_pass = 'xxxxxx'; \$delay\_mail\_secs = 60 \* 60; # 60 minutes \$auto\_record\_life\_secs = 4 \* 3600; # 4 hours \$update\_record\_life\_secs = 36 \* 24 \* 3600; # 36 days

- Several other parameters too
- Example file is well commented
- Install into /etc/mail
- Should not be world readable

# 

### **Installation: db**

- Create Mysql database, tables, users

   Modify mysql.sql script with username and password you put in relaydelay.conf
   Run mysql with mysql.sql input
- Create basic whitelist entries for known exceptions like ebay
  - Run mysql with whitelist.mysql input
- Create your own whitelist entries

   Use whitelist.mysql as an example
   Whitelist everything you allow to relay as relay entries in mail access will be ignored

### **Installation: sendmail**

- Add milter hook to sendmail mc file
- define(`MILTER',1) INPUT\_MAIL\_FILTER(`relaydelay', `S=local:/var/run/relaydelay.sock, F=T, T=S:1m;R:2m;E:3m')dnl
- The define is only needed once in your mc file
- F=T (optional)
  - If the milter is unavailable, all connections will be rejected with 451
- Rebuild your cf file and install

### **Installation: relaydelay**

- Install relaydelay.pl where you want it
- Make sure it is executable
- Restart sendmail with new cf
- Run relaydelay.pl
- Make sure it looks fine
- Turn verbose off in relaydelay.conf
- Restart relaydelay.pl
- Modify your boot scripts to run it at boot time

### Keeping an eye on

# syslog, patch available from Phil Kizer <pckizer@nostrum.com>

- Nov 11 02:43:38 cybox greylist[1451]: iAB9haJY012306: **triplet never seen**, inserting #765734: [211.222.119.111] <xuzbla@dreamwiz.com> <dijker@labyrnith.com>
- Nov 11 02:43:39 cybox greylist[1451]: iAB9haJY012306: **triplet never seen**, inserting #765735: [211.222.119.111] <xuzbla@dreamwiz.com>
- <barb.dijker@labyrnith.com>

- Nov 11 02:44:29 cybox greylist[1451]: iAB9iHHA012368: **triplet known and block expired**, passing for #159121: [195.186.1.207] <stefania.xxxx@xxxx.ch> <xxxx@agentxxxxxx.com>
  - Nov 11 02:44:40 cybox greylist[1451]: iAB9icmN012395: triplet known and block expired, passing for #89137: [199.239.138.162]
  - <daily\_headlines@ms1.lga2.nytimes.com> <lasvegas@bigboxxxxxx.com>
    Nov 11 02:47:48 cybox greylist[1451]: iAB9lmR0012788: Whitelisted relay:
- 206.168.112.154 entry #16922
  - Nov 11 02:48:31 cybox greylist[1451]: iAB9mL2s012894: **triplet known but block still active**, TEMP FAIL for #765758: [218.27.234.24]
  - <cathleen.pugh\_gc@a-vinstouw.dk> <barb.dijker@labyrnith.com>

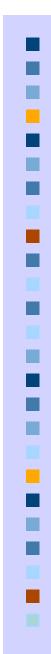

# **Multiple Servers**

- Greylisting must be enabled on all MX hosts for your domain
  - Otherwise spam will just come through the non-greylisting MX servers
- Use a central greylist database
   Otherwise messages will be rejected with 451 by each MX

### Poprelayd

- If you use poprelayd or another dynamic relay whitelist, it needs to work with greylisting
- I have a poprelayd patch that writes to the relaydelay mysql database
- www.netrack.net/misc/poprelayd.diff
- Requires these in poprelay.conf
  - # Greylist database to update
  - \$greylist = "relaydelay";
  - \$greylist\_conf = "/etc/mail/relaydelay.conf";

### **Issues: server pools**

- Some large organizations have clusters of mail servers
- Each attempt to retry a message comes from a different IP in the cluster!
- Mitigate with

- □\$do\_relay\_lookup\_by\_subnet = 1; - Matches if relay ip was from same subnet □\$check\_wildcard\_relay\_ip = 1;
  - Allows whitelist wildcards like 64.

### **Issues: no retry, etc**

- Many well-known corporate servers don't retry intentionally because
  - Information is timely and useless if delayed, or
     Volume of mail too large for their resources, or
     They're just lazy
- Some servers use a unique envelope sender with every try, usually mailing list servers or marketing mail
- Whitelist these, e.g., ebay, united, etc.

### **Issues: retry too slowly**

 Some servers, notably Comcast, retries once after 24 hours

□Sigh

- □ \$auto\_record\_life\_secs = 25 \* 3600; # 25
  hours
- This does not appreciably increase the amount of spam allowed (yet)
- They either retry within seconds or not

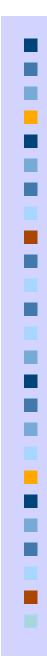

### **Case Example**

- About 800 users: residential & business
- Before Greylisting
  - □ 300 connections per hour blacklisted
  - $\square$  400 messages per hour accepted
  - 125 m/hr tagged by spamassassin
- After Greylisting
  - $\hfill 300$  connections per hour blacklisted
  - □ 250 c/hr refused by greylisting and not retried
  - □ 150 m/hr accepted
  - a 30 m/hr tagged by spamassassin
- 80% of connections are rejected!
- Content filter load reduced by 5x

### **Users** love it

- ISP employees gained about 1 hr / day with a cleaner mailbox
- After an initial adjustment/education period, nothing but raves
- Set initial delay to 0 to "learn" for 1-4 weeks for a more gentle transition
- My personal mailboxes have 300+ fewer messages a day

### Resources

- Mailing lists

   projects.puremagic.com/greylisting
- Whitepaper
   □ Also at puremagic

### **Other stuff: SPF**

- Sender Policy Framework
- spf.pobox.com
- NOT an anti-spam tool
- SPF is a mechanism which makes it easier to identify spoofed envelope sender (return-path) addresses
- You should be interested if you don't want your domain spoofed

### **Other stuff: bounce relay**

- Mail servers are vulnerable if they accept a message in SMTP before actual validation of recipients
- This is a "feature" to minimize smarts in the smtp server to make it more secure
- Qmail can be vulnerable, e.g.
- Spammer sends to known invalid addresses with the intended recipient as the envelope sender
- The mail server accepts the message, fails delivery, and queues the bounce